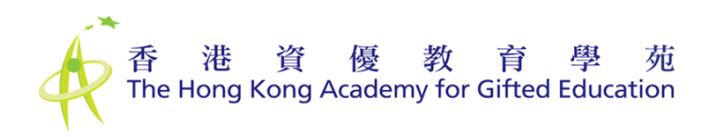

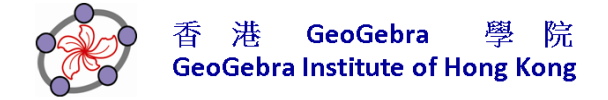

# **MATP 1331: GeoGebra** 幾何創作室

## **Creative Geometry with GeoGebra**

#### 密鋪 **Tessellation**

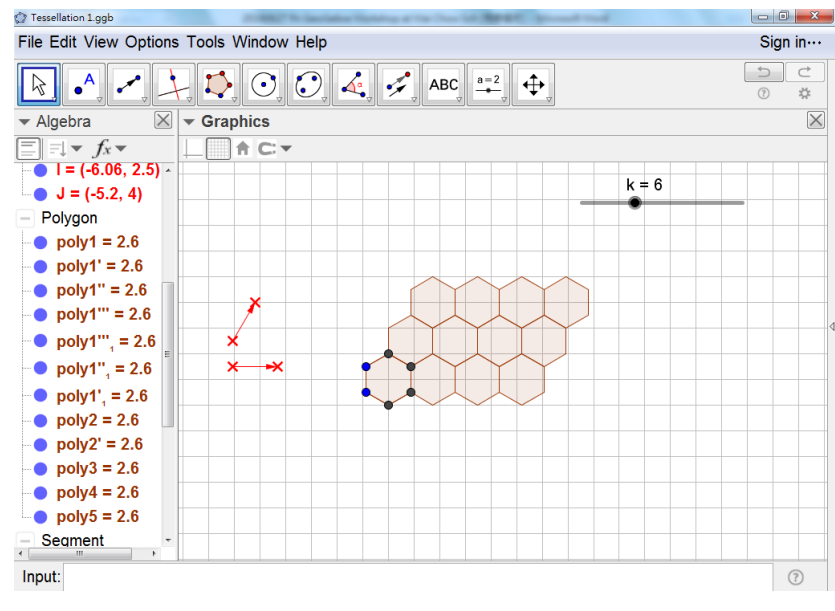

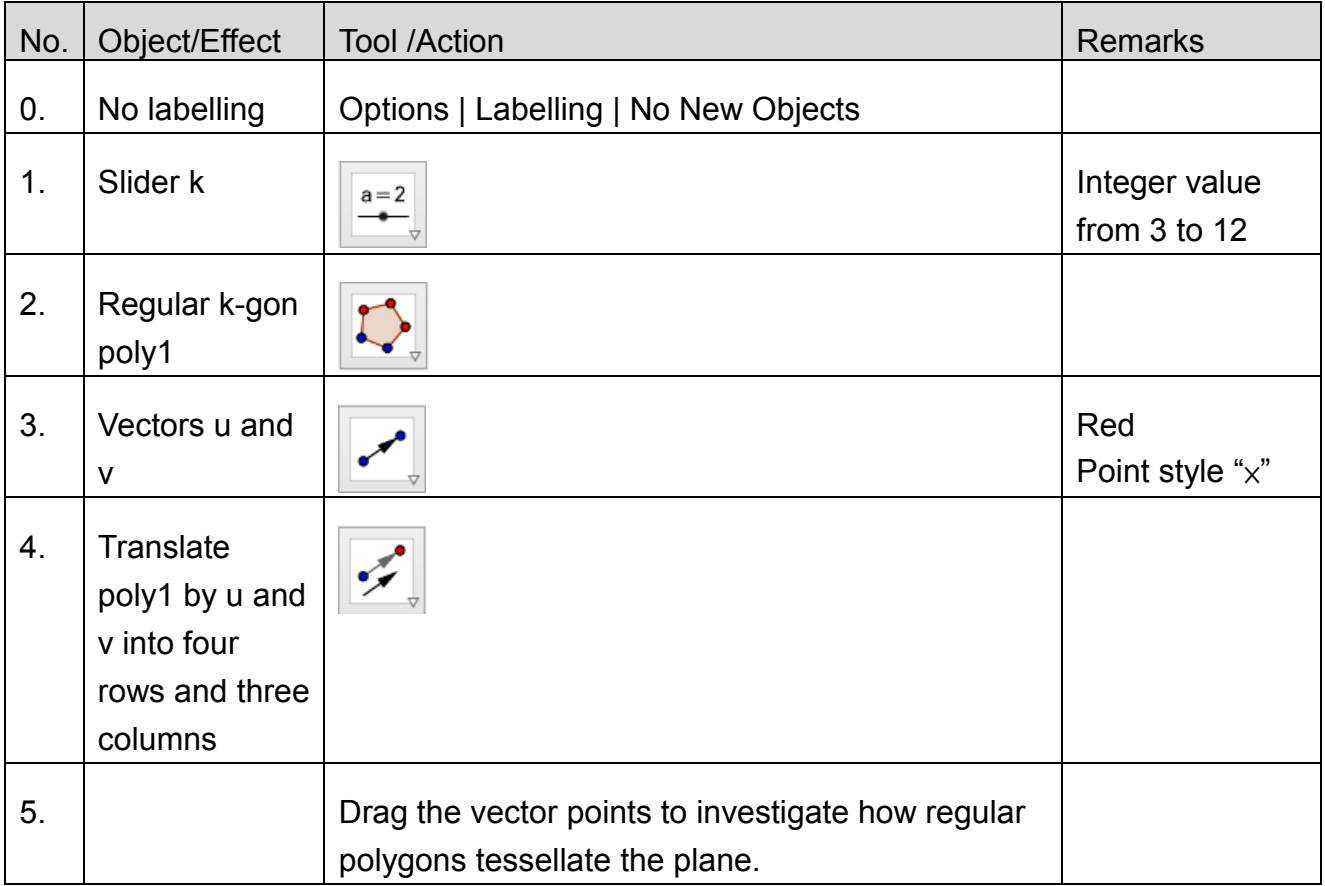

### 以指令密鋪正多邊形 **Tessellating Regular Polygons using Commands**

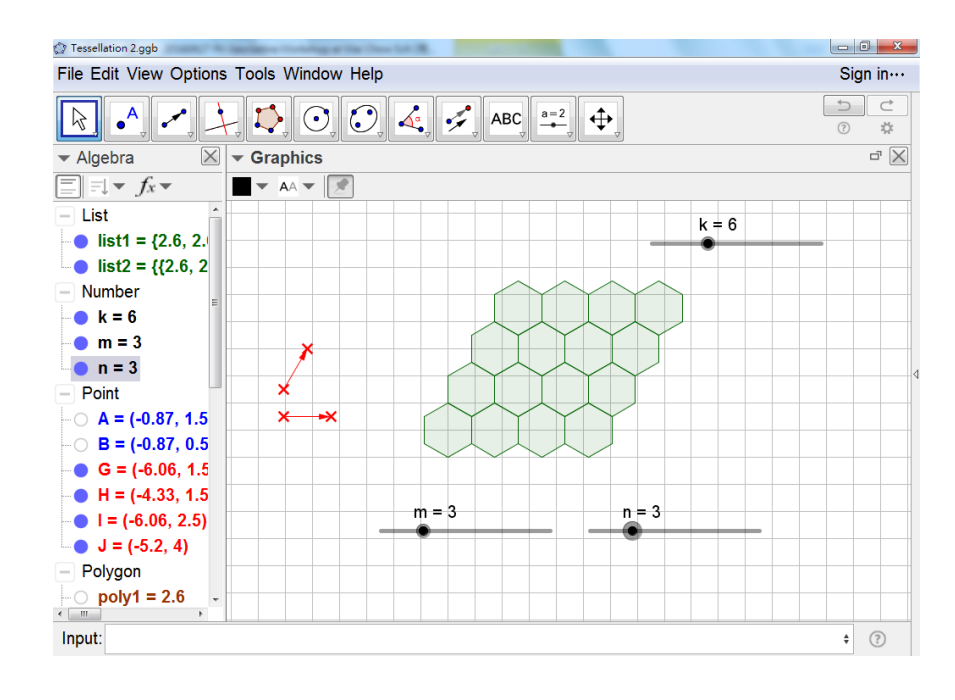

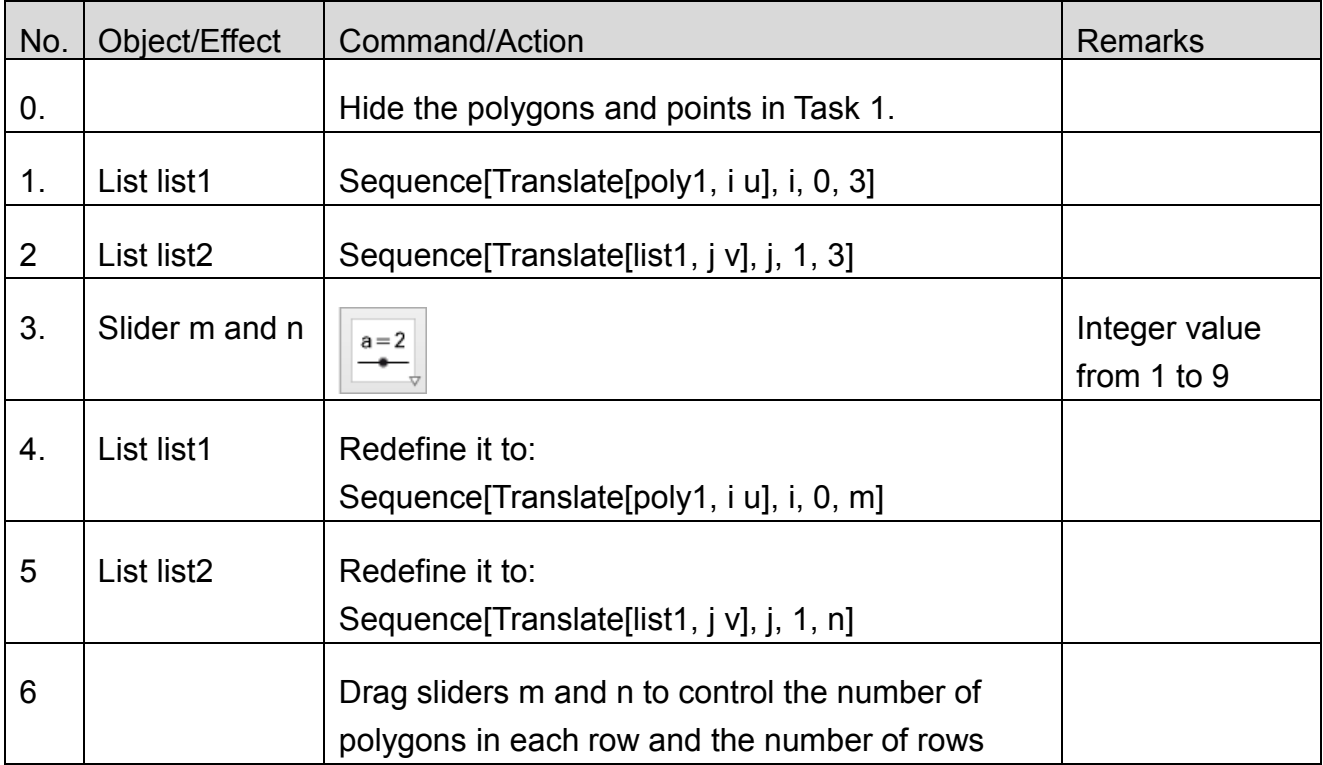

### 繡曲線 **Curve Stitching**

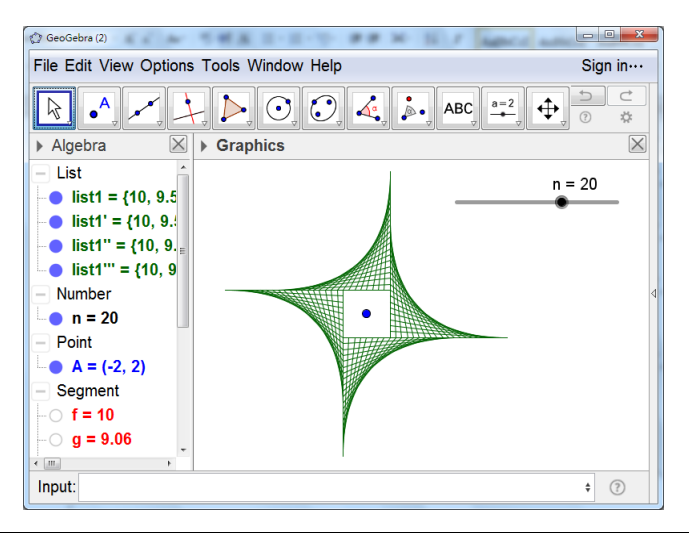

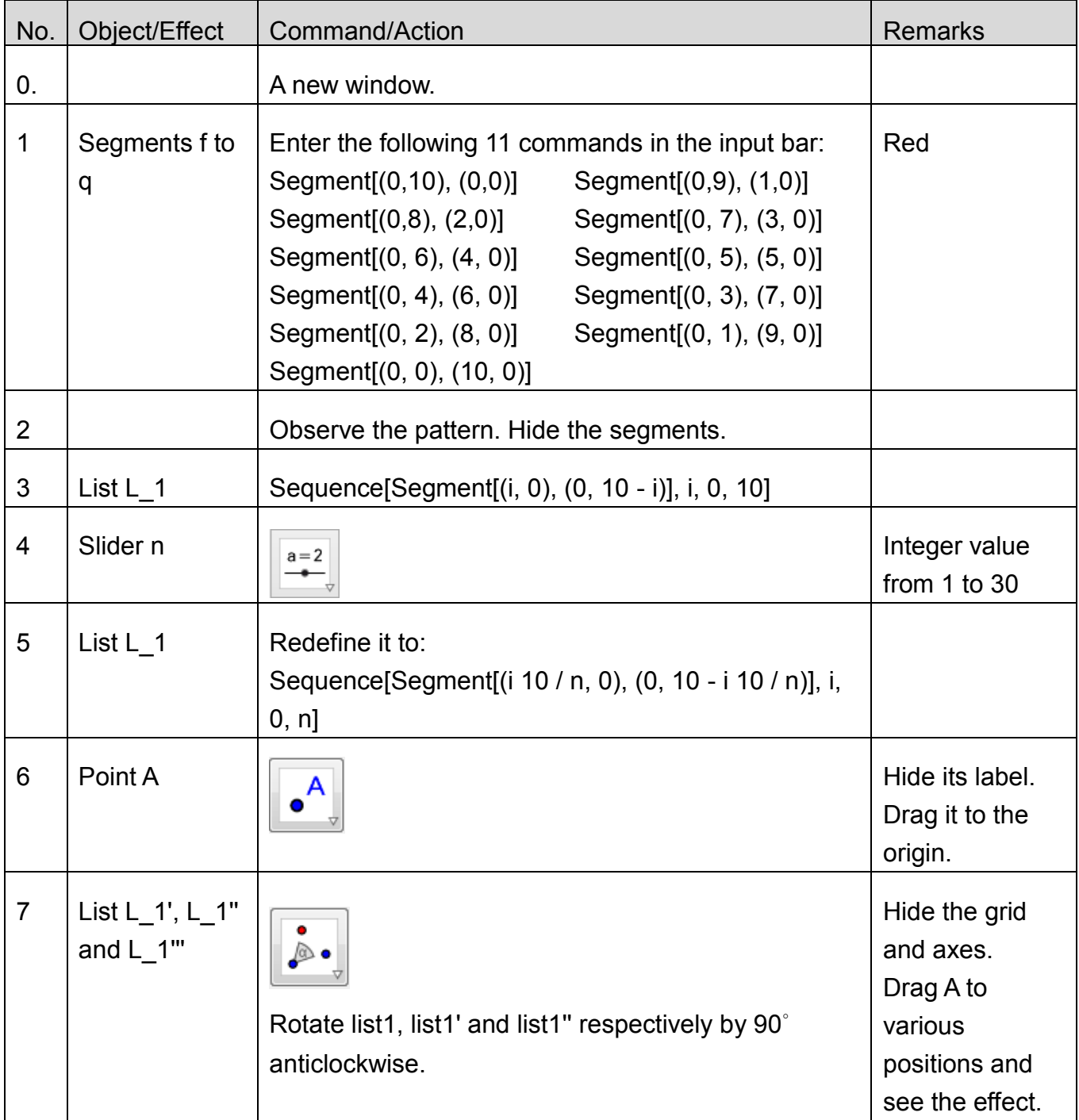